## **MatDeck - Work with SQLite database Selecting data from table**

**Level: Basic** 

In this example, we present how MatDeck can be used to work with SQLite databases. We will use the db connect() function to establish a connection to the database, and the db query() function to select and print the table data.

## **Select table data**

The assignment is to establish a connection to the SQLite Database, to select and print the Name column data from table 'Software' at first, and then after that to select and print the data from the table called 'Software' where the Number column value is below 500.

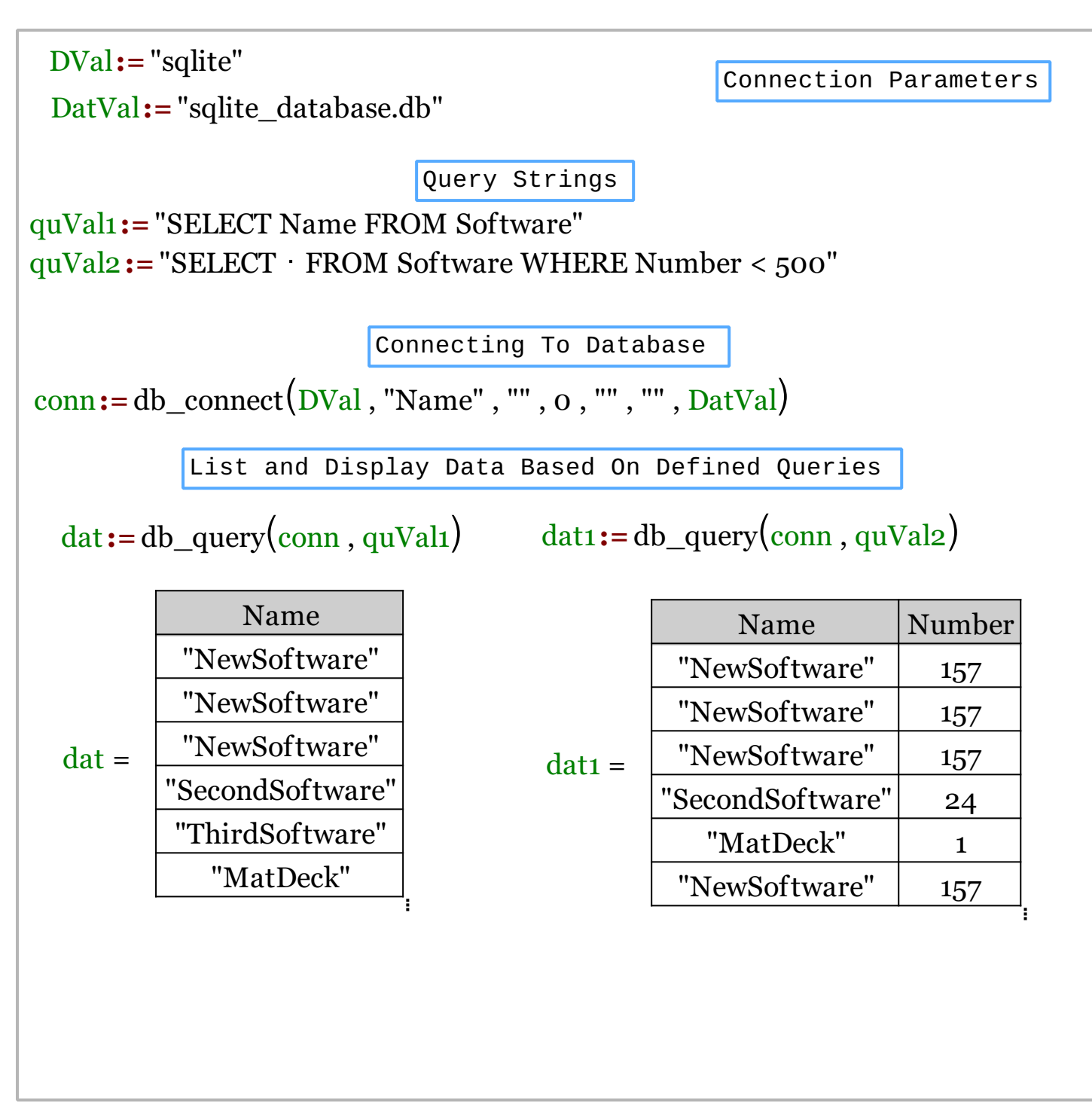

We could also achieve this task using MatDeck script inside the document.

// A MatDeck program to select data from tables in SQLite databases // Connecting to the server conn := db\_connect("sqlite", "Name", "", 0, "", "", "sqlite\_database.db") // Selecting the query and displaying the Name column data print("Displaying Name column from 'Software' table:\n") print(db\_query(conn, "SELECT Name FROM Software")) // Selecting the query and displaying all the rows where the Number value is below 500 print("Displaying data from 'Software' table where Number value is bellow 500:\n") print(db\_query(conn, "SELECT \* FROM Software WHERE Number < 500"))

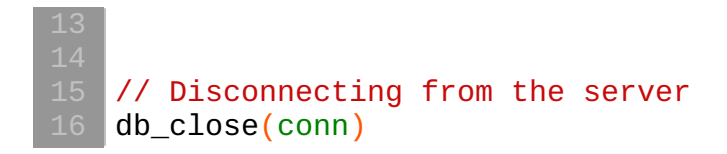

## **Output**

MatDeck Console

Displaying Name column from 'Software' table: ["NewSoftware"]<br>["NewSoftware"]<br>["SecondSotfware"]<br>["ThirdSoftware"]<br>["MatDeck"]<br>["OtherSoftwares"] Displaying data from 'Software' table where Number value is bellow 500: ["NewSoftware" 157]<br>["NewSoftware" 157]<br>["SecondSotfware" 24]<br>["MatDeck" 1]